European AFS meeting 2009 <mailto:afscon09@dia.uniroma3.it> <http://www.dia.uniroma3.it/~afscon09/>

Wolfgang A. Gehrke

DIA

Welcome and Overview

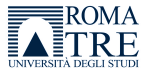

<span id="page-0-0"></span> $200$ 

 $\sim$ 

 $\leftarrow$ 

## **Contents**

#### **[Introduction](#page-2-0)**

- **•** [General Notes](#page-2-0)
- **[Historical Notes](#page-8-0)**

#### 2 [Overview of AFS Technology](#page-40-0)

- **[Technology Stack](#page-42-0)**
- [Local and Distributed File Systems](#page-94-0)

#### 3 [Organizational Hints](#page-104-0)

- **[Technical Hints](#page-104-0)**
- **•** [Logistical Hints](#page-108-0)

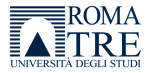

 $200$ 

 $\leftarrow$ 

 $\sim$ 

WiFi connectivity, documents, requests

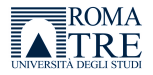

Þ

<span id="page-2-0"></span> $299$ 

4 日下

∢母  $\sim$  $\mathcal{A}$  . **Biskin** 

WiFi connectivity, documents, requests

The meeting:

- 13 years AFS workshop using German language
- 2008 first time using English language in Graz, Austria
- 2009 second workshop in Rome, Italy

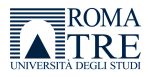

 $200$ 

 $\mathbf{b} = -\mathbf{d}$ 

 $\leftarrow$ 

WiFi connectivity, documents, requests

The meeting:

- 13 years AFS workshop using German language
- 2008 first time using English language in Graz, Austria
- 2009 second workshop in Rome, Italy

Our department:

- long term AFS user but not a power user (mail, web, home)
- outsourced cell vn.uniroma3.it (initially Unix unification)
- in-house cell dia.uniroma3.it (laboratory setup, exam support)

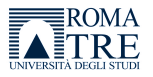

 $200$ 

The South

WiFi connectivity, documents, requests

The meeting:

- 13 years AFS workshop using German language
- 2008 first time using English language in Graz, Austria
- 2009 second workshop in Rome, Italy

Our department:

- long term AFS user but not a power user (mail, web, home)
- outsourced cell vn.uniroma3.it (initially Unix unification)
- in-house cell dia.uniroma3.it (laboratory setup, exam support)

Participants: Austria, Czech Republic, Germany, Great Britain, Italy, USA

Industry: E4 company (close to Modena, Italy) SUN Microsystems

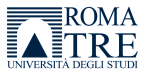

 $200$ 

4 D F

# Who made it possible

CASPUR coffee breaks Andrei Maslennikov, Federico Gorelli

- DIA central organization, coffee break contribution, visit S. Paolo Wolfgang Gehrke, Franco Milicchio
- ENEA video streaming Giovanni Bracco, Francesco Beone
- E4 company coffee break contribution Matteo Spatola, Ludovica Delpiano
	- INFN conference material, funding of guests, organization support Sandro Angius, Claudio Bisegni, (and Fabrizio Manfredi)
	- ROMA3 locality and network Paolo Cursi, Paolo Capozucca
		- SUN bus tour Walter Moriconi

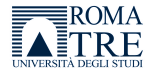

 $200$ 

# Invited guests

#### Jeffrey Altman

- **e** elder, gatekeeper, developer
- Windows port

Derrick Brashear

- o elder, gatekeeper, developer
- AIX/Mac OS X/Irix/Solaris port

Since 2004 "AFS & Kerberos Best Practices Workshop" in the USA: bring together users and administrators.

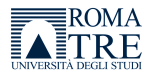

 $200$ 

- distributed file system
- client-server architecture

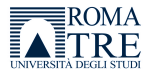

Þ

<span id="page-8-0"></span> $QQ$ 

Box 4

4 0 8 ∢ ⊜⊽

- **o** distributed file system
- **o** client-server architecture
- **•** servers offer homogeneous and location independent file space
- exist for wide range of UNIX platforms

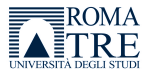

 $200$ 

 $\leftarrow$ 

- **o** distributed file system
- **o** client-server architecture
- **•** servers offer homogeneous and location independent file space
- exist for wide range of UNIX platforms
- **o** clients have local cache
- exist for Linux, Mac OS X, other Unix variants, Windows

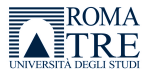

 $200$ 

- **o** distributed file system
- **o** client-server architecture
- **•** servers offer homogeneous and location independent file space
- exist for wide range of UNIX platforms
- **o** clients have local cache
- **•** exist for Linux, Mac OS X, other Unix variants, Windows
- **•** scalability, security, transparent data migration
- o optional RO content replication

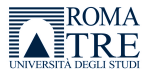

 $200$ 

- **o** distributed file system
- **o** client-server architecture
- **•** servers offer homogeneous and location independent file space
- exist for wide range of UNIX platforms
- **o** clients have local cache
- exist for Linux, Mac OS X, other Unix variants, Windows
- **•** scalability, security, transparent data migration
- o optional RO content replication
- developed at CMU as part of the project Andrew  $\approx 1984$
- then product by Transarc Corporation, purchased by IBM 1994

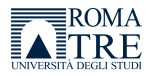

 $200$ 

™ kilo

- **o** distributed file system
- **o** client-server architecture
- **•** servers offer homogeneous and location independent file space
- exist for wide range of UNIX platforms
- **o** clients have local cache
- exist for Linux, Mac OS X, other Unix variants, Windows
- **•** scalability, security, transparent data migration
- optional RO content replication
- developed at CMU as part of the project Andrew  $\approx 1984$
- then product by Transarc Corporation, purchased by IBM 1994
- branch of the AFS source by IBM  $\rightsquigarrow$  OpenAFS  $\approx$  2000
- AFS and DCE/DFS products withdrawn 2005

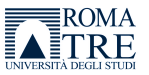

 $200$ 

# NFS client

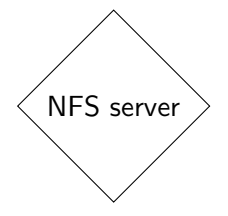

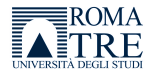

 $QQQ$ 

×

4 0 8

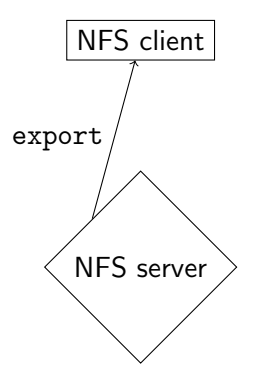

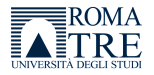

 $QQQ$ 

4 0 8

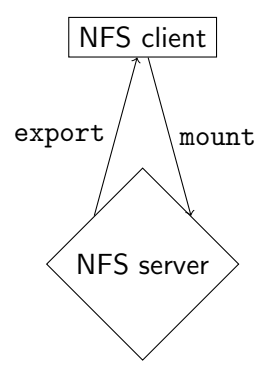

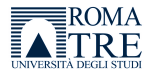

 $QQ$ 

 $\leftarrow$ **D** 

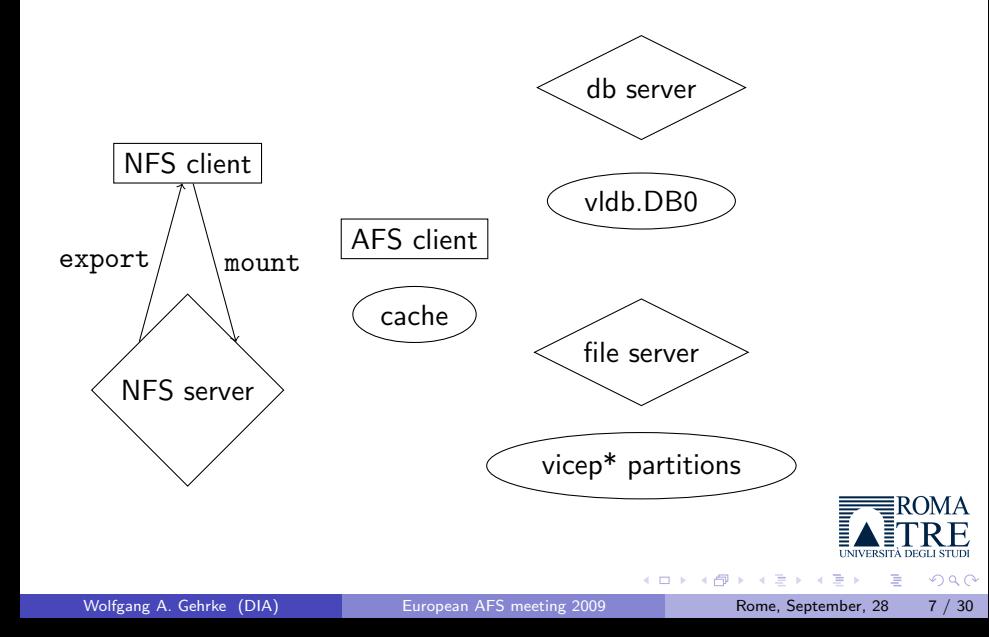

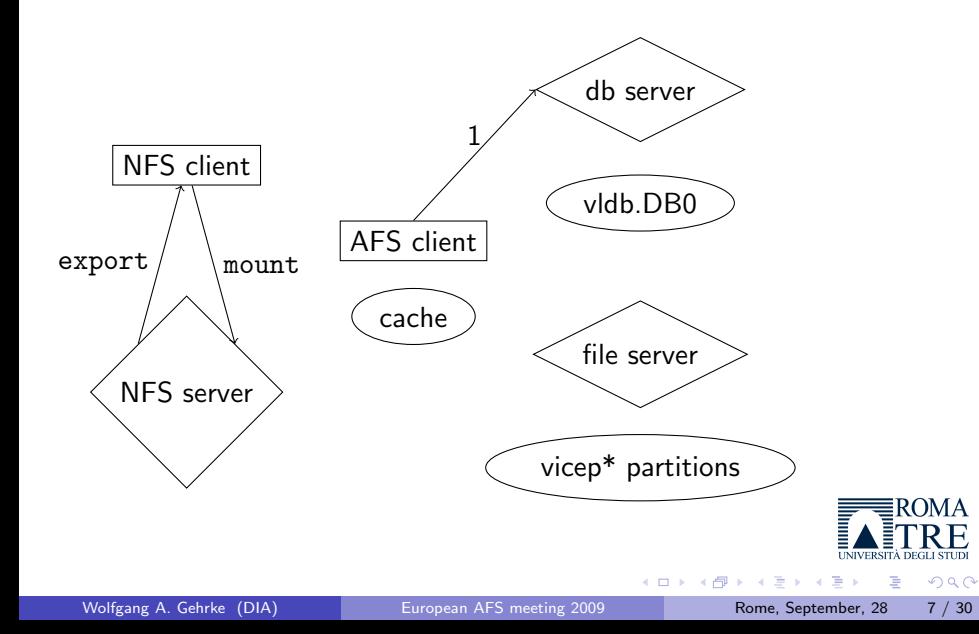

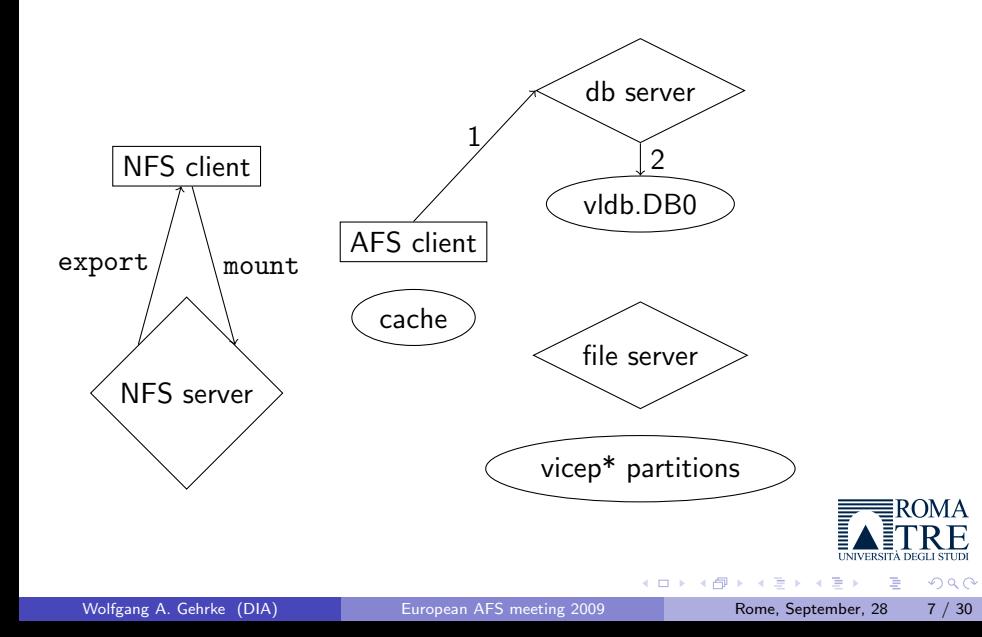

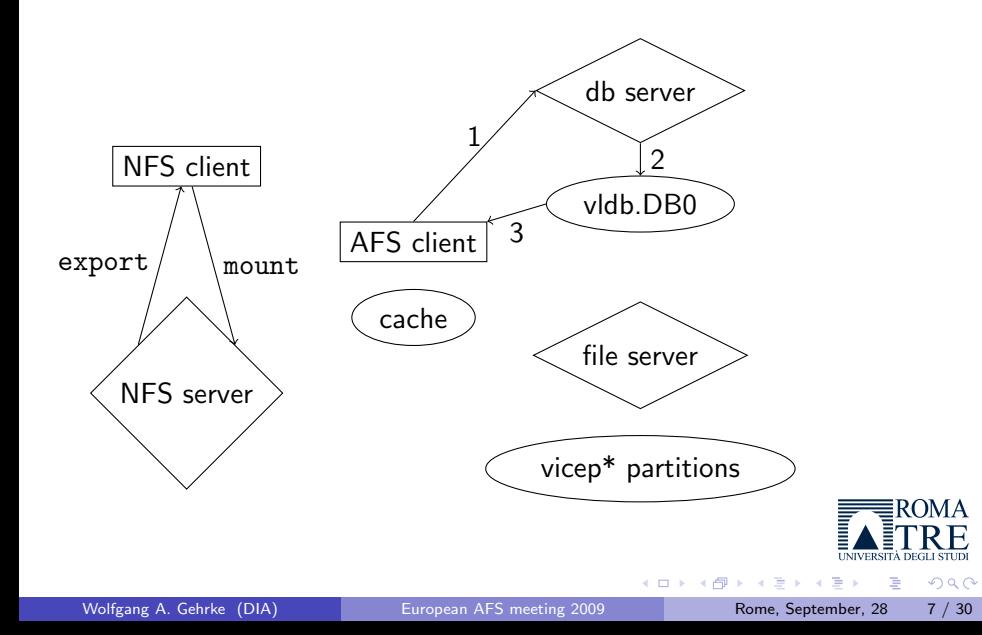

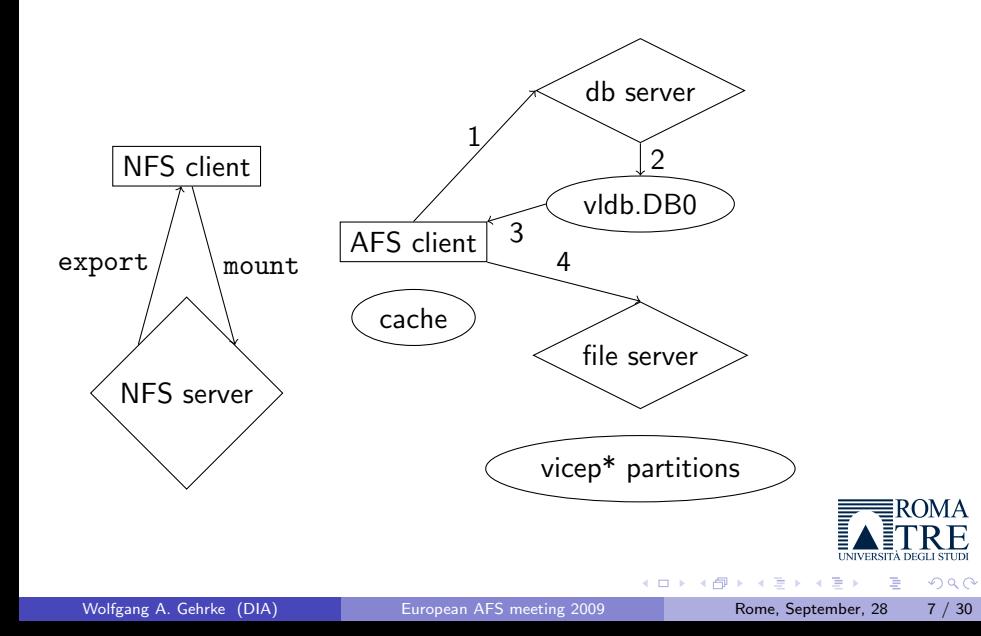

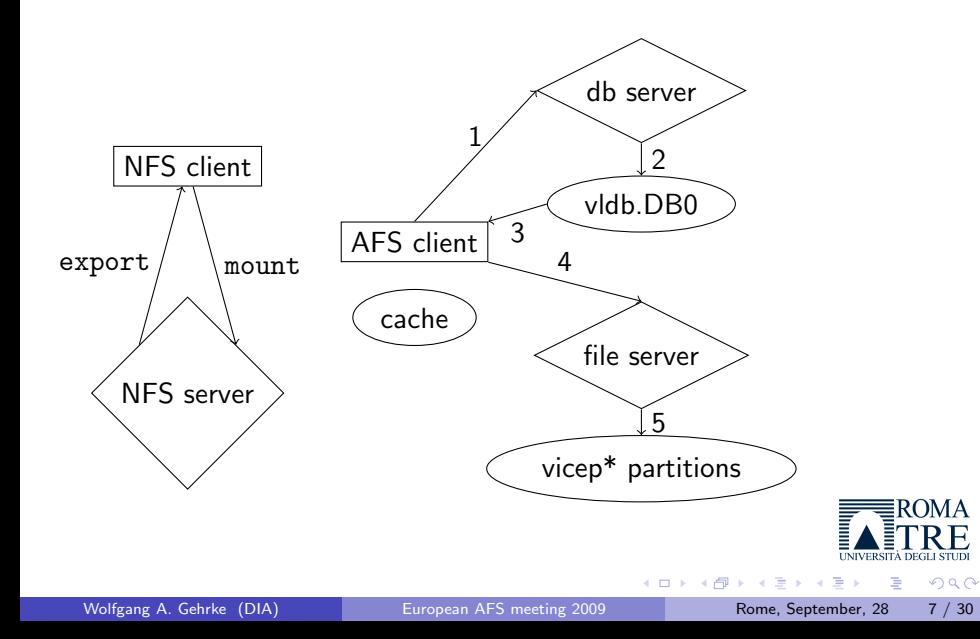

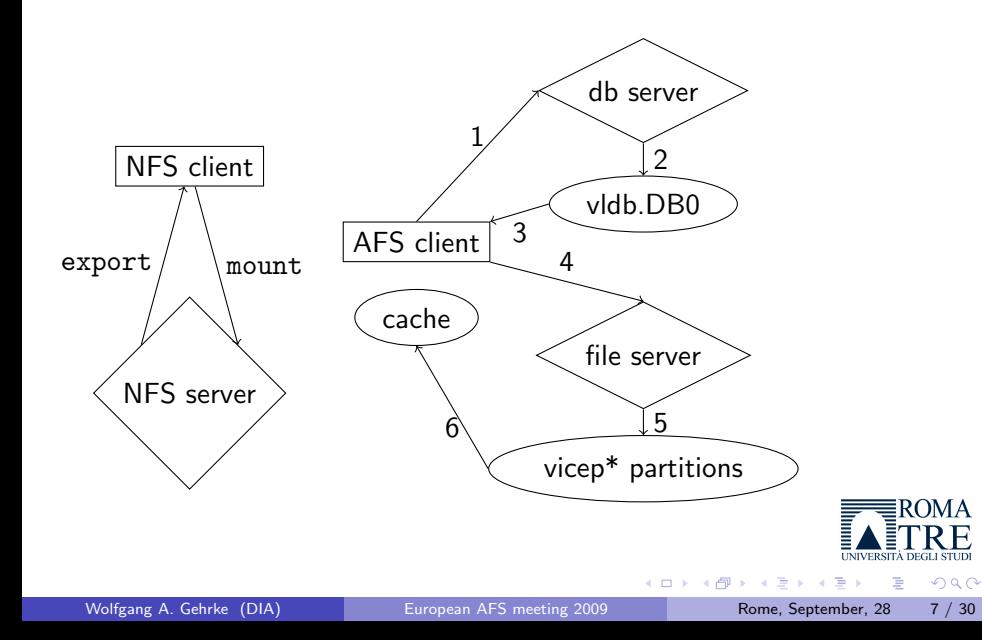

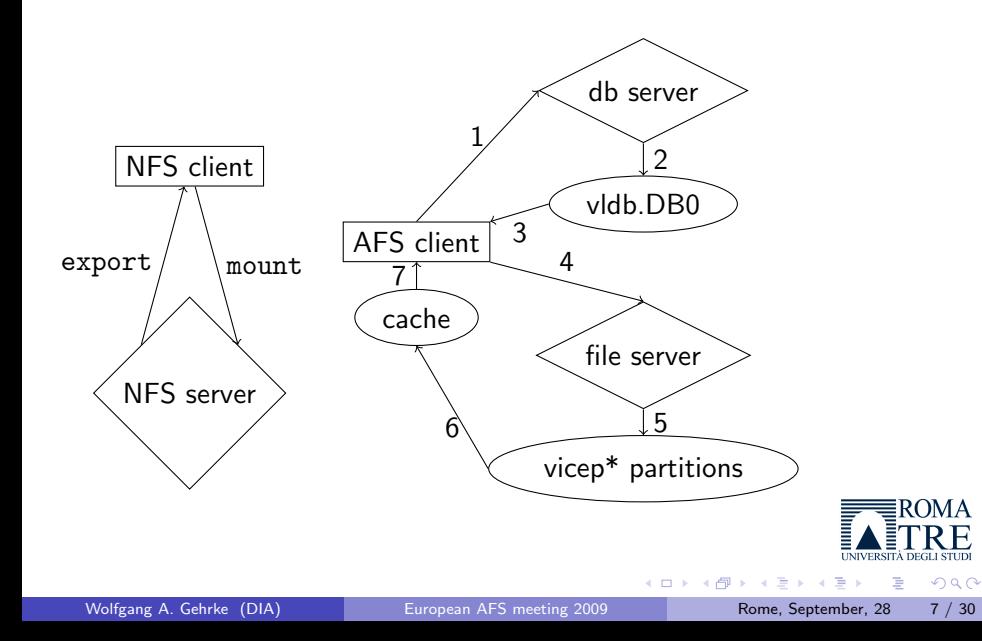

- vos create reserve space on a fileserver
	- **•** remember the location in DB

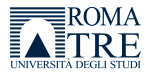

э

 $QQ$ 

**Biskin** 

4 0 8

vos create • reserve space on a fileserver

- **•** remember the location in DB
- 
- vos move transport between fileservers
	- change the location in DB

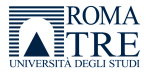

 $200$ 

x

4 D F

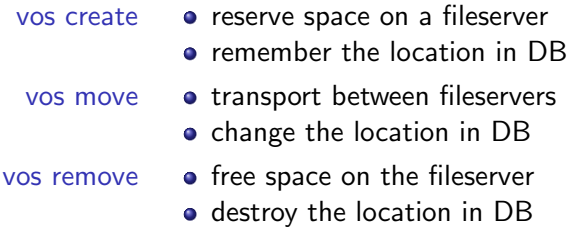

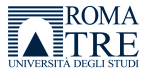

目

 $298$ 

メタトメ ミトメ ミト

4 0 8

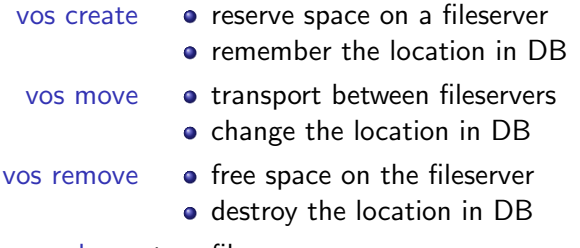

vos dump to a file

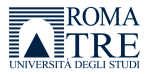

Þ

 $299$ 

 $\mathcal{A} \cong \mathcal{B} \times \mathcal{A} \cong \mathcal{B}$ 

4 0 8

4 同 下

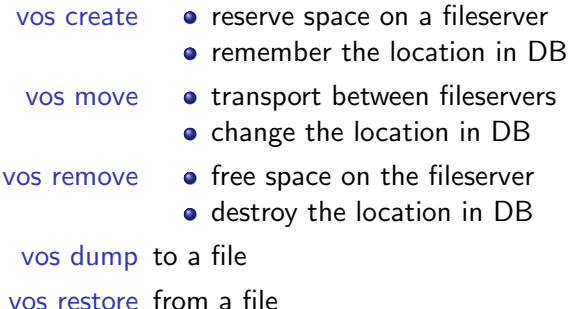

**ROMA** 

Þ

 $QQ$ 

 $\mathcal{A} \cong \mathcal{B} \times \mathcal{A} \cong \mathcal{B}$ 

4 0 8 → 母→

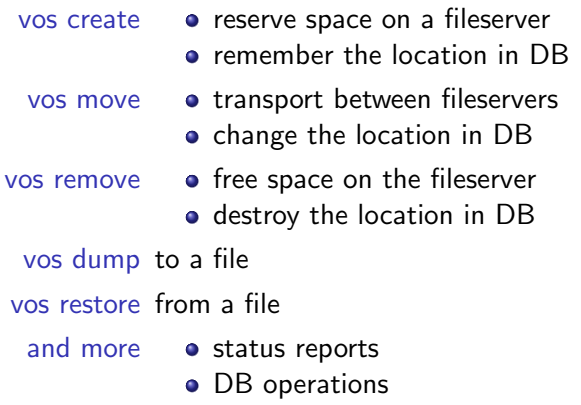

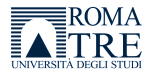

目

 $298$ 

メタトメ ミトメ ミト

4 0 8

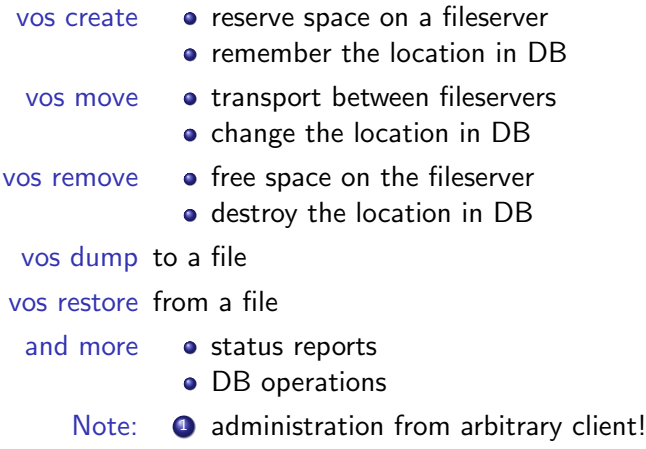

2 no down-time on server exchange!

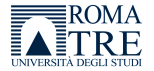

э

 $QQ$ 

4 日下

∢ ⊜⊽

B  $\mathbf{p}$ 

vos backup root.afs prepare backup operations

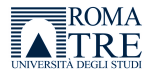

э

 $QQ$ 

 $\sim$ 

÷  $\sim$ 

4 0 8

vos backup root.afs prepare backup operations vos copy root.afs fs1 vicepa fs2 vicepa other method

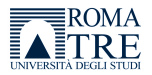

 $\Omega$ 

 $\sim$ 

4 0 8

vos backup root.afs prepare backup operations vos copy root.afs fs1 vicepa fs2 vicepa other method vos create fs1 a root.cell 5000 fresh volume for cell root

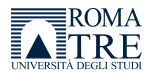

 $200$ 

x

4 **D** F

vos backup root.afs prepare backup operations vos copy root.afs fs1 vicepa fs2 vicepa other method vos create fs1 a root.cell 5000 fresh volume for cell root fs mkmount /afs/dia.uniroma3.it root.cell normal mount fs mkmount /afs/.dia.uniroma3.it root.cell -rw RW mount

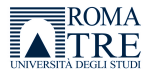

 $200$
vos backup root.afs prepare backup operations vos copy root.afs fs1 vicepa fs2 vicepa other method vos create fs1 a root.cell 5000 fresh volume for cell root fs mkmount /afs/dia.uniroma3.it root.cell normal mount fs mkmount /afs/.dia.uniroma3.it root.cell -rw RW mount vos addsite fs1 a root.afs ; vos addsite fs2 a root.afs vos addsite fs1 a root.cell ; vos addsite fs2 a root.cell vos release root.afs ; vos release root.cell

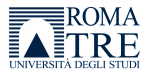

 $200$ 

vos backup root.afs prepare backup operations vos copy root.afs fs1 vicepa fs2 vicepa other method vos create fs1 a root.cell 5000 fresh volume for cell root fs mkmount /afs/dia.uniroma3.it root.cell normal mount fs mkmount /afs/.dia.uniroma3.it root.cell -rw RW mount vos addsite fs1 a root.afs ; vos addsite fs2 a root.afs vos addsite fs1 a root.cell ; vos addsite fs2 a root.cell vos release root.afs ; vos release root.cell touch /afs/dia.uniroma3.it/test should fail touch /afs/.dia.uniroma3.it/test should work

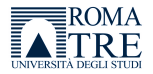

 $200$ 

vos backup root.afs prepare backup operations vos copy root.afs fs1 vicepa fs2 vicepa other method vos create fs1 a root.cell 5000 fresh volume for cell root fs mkmount /afs/dia.uniroma3.it root.cell normal mount fs mkmount /afs/.dia.uniroma3.it root.cell -rw RW mount vos addsite fs1 a root.afs ; vos addsite fs2 a root.afs vos addsite fs1 a root.cell ; vos addsite fs2 a root.cell vos release root.afs ; vos release root.cell touch /afs/dia.uniroma3.it/test should fail touch /afs/.dia.uniroma3.it/test should work vos changeaddr change IP of a file server

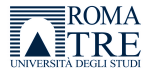

 $\Omega$ 

vos backup root.afs prepare backup operations vos copy root.afs fs1 vicepa fs2 vicepa other method vos create fs1 a root.cell 5000 fresh volume for cell root fs mkmount /afs/dia.uniroma3.it root.cell normal mount fs mkmount /afs/.dia.uniroma3.it root.cell -rw RW mount vos addsite fs1 a root.afs ; vos addsite fs2 a root.afs vos addsite fs1 a root.cell ; vos addsite fs2 a root.cell vos release root.afs ; vos release root.cell touch /afs/dia.uniroma3.it/test should fail touch /afs/.dia.uniroma3.it/test should work vos changeaddr change IP of a file server vos convertROtoRW repair method by lost RW volume

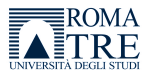

 $\Omega$ 

#### Some context

Managing AFS, The Andrew File System Richard Campbell Prentice Hall, Inc. 1998

#### Distributed Services with OpenAFS for Enterprise and Education Franco Milicchio and Wolfgang A. Gehrke Springer-Verlag 2007

Distributed Systems, Principles and Paradigms (second edition) Andrew S. Tanenbaum and Maarten Van Steen Pearson Education, Inc. 2007

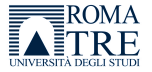

 $200$ 

e ville e

#### Some context

Managing AFS, The Andrew File System Richard Campbell Prentice Hall, Inc. 1998

#### Distributed Services with OpenAFS for Enterprise and Education Franco Milicchio and Wolfgang A. Gehrke Springer-Verlag 2007

Distributed Systems, Principles and Paradigms (second edition) Andrew S. Tanenbaum and Maarten Van Steen Pearson Education, Inc. 2007

in the following:

distributed file systems

 $\leftrightarrow$  related technology and AFS compon[ents](http://www.dia.uniroma3.it/)

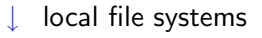

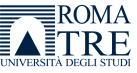

 $200$ 

# $/$ afs  $/$ dia.uniroma3.it  $/$ user

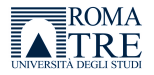

画

 $299$ 

Wolfgang A. Gehrke (DIA) [European AFS meeting 2009](#page-0-0) Rome, September, 28 11 / 30

イロト イ部 トメ ヨ トメ ヨト

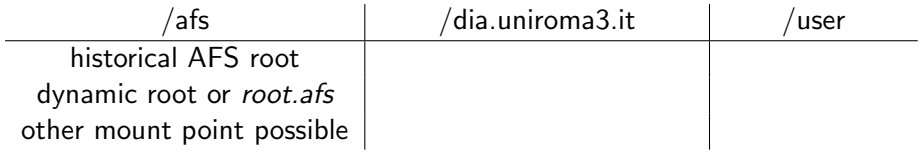

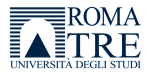

重

 $2990$ 

イロト イ部 トメ ヨ トメ ヨト

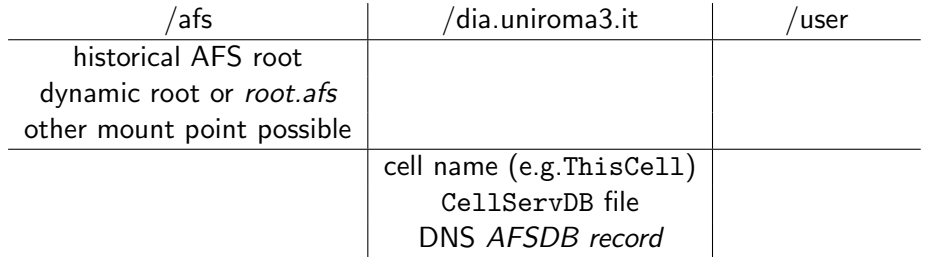

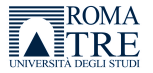

 $299$ 

重

K ロ X K 個 X K 差 X K 差 X

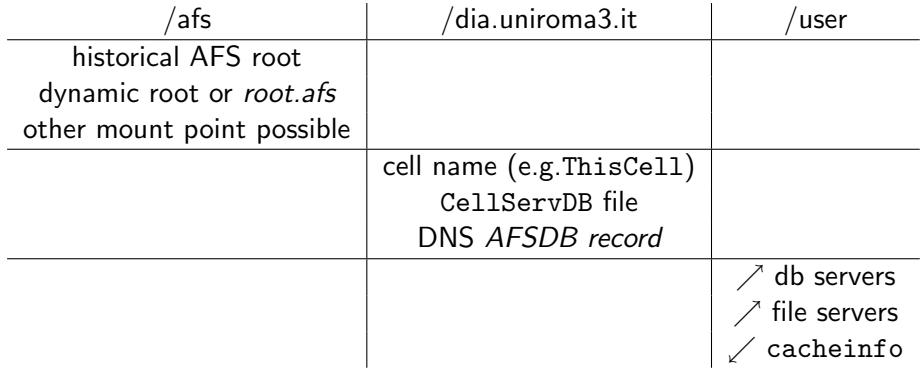

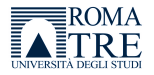

 $299$ 

重

K ロ X K 個 X K 差 X K 差 X

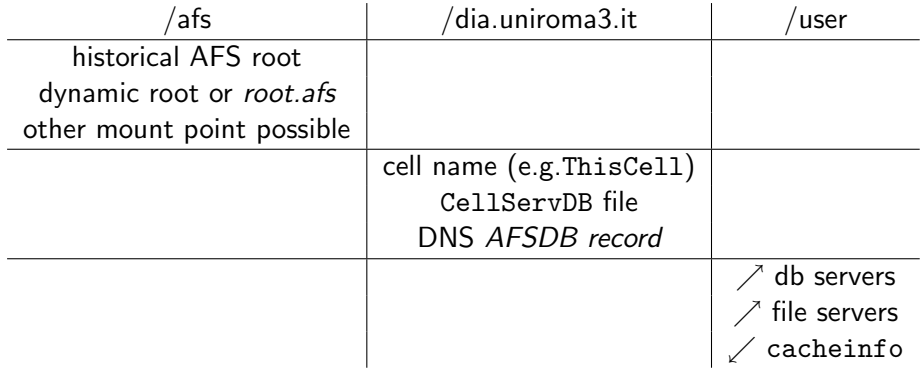

In case of replication: remain as long as possible on RO path, clients do load-balancing between replicas, explicit RO or RW mounts can interfere.

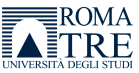

 $200$ 

 $\leftarrow$ 

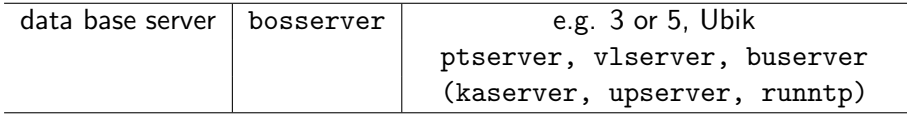

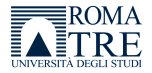

重

 $299$ 

K ロ X K 個 X K 差 X K 差 X

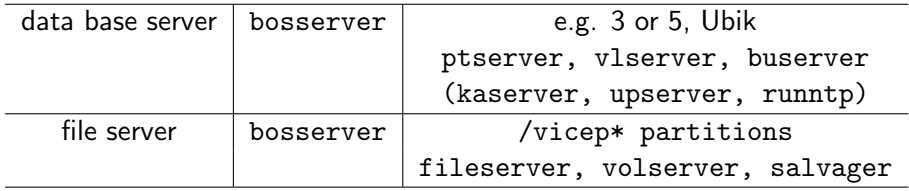

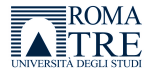

 $299$ 

重

イロト イ部 トメ ヨ トメ ヨト

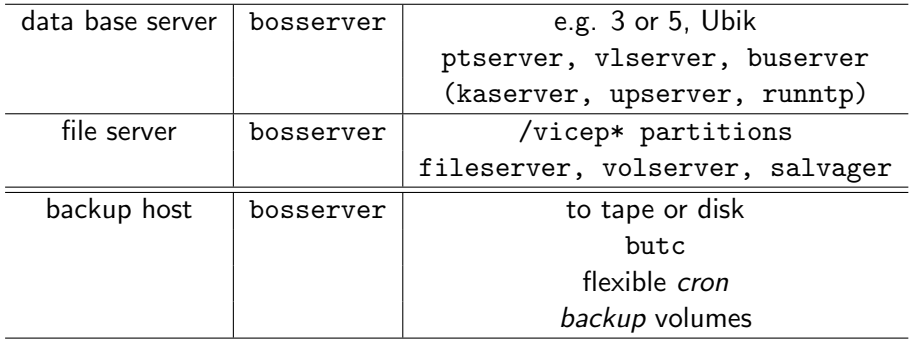

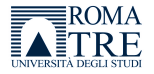

 $299$ 

重

イロト 不優 ト 不差 ト 不差 ト

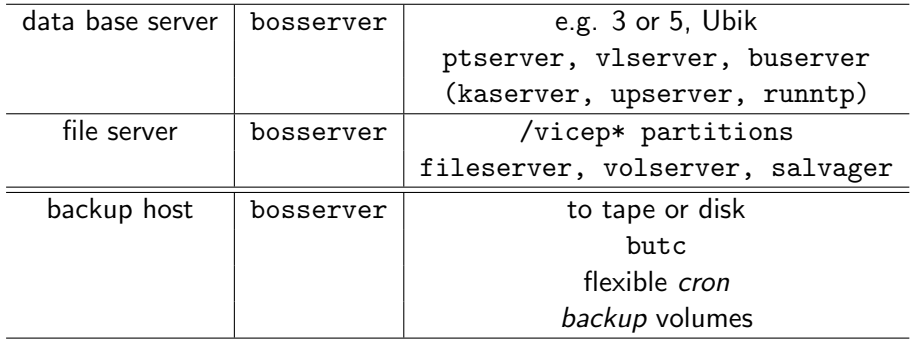

bosserver  $\approx$  Solaris service manager ≈ mysqld safe

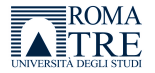

E

 $299$ 

 $A \equiv A \quad A \equiv A$ 

4 日下

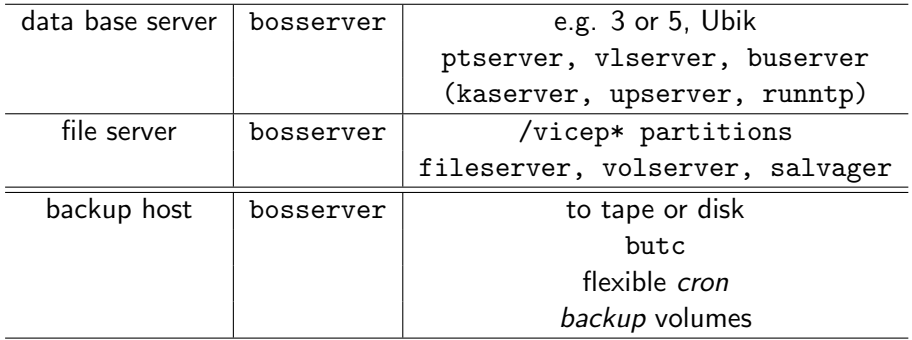

bosserver  $\approx$  Solaris service manager ≈ mysqld safe

Ubik leader-election sync site

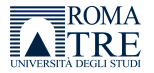

Þ

 $299$ 

 $\mathbf{A} \equiv \mathbf{A} \times \mathbf{A} \equiv \mathbf{A}$ 

4.0.3

# Server and client pairing

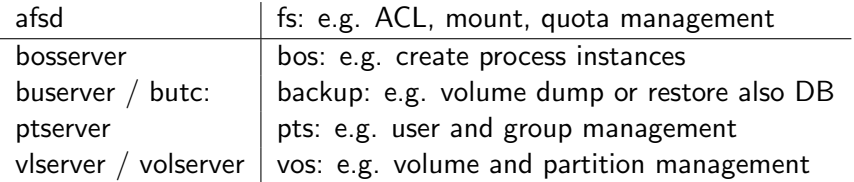

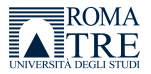

画

 $2980$ 

 $A \equiv A \quad A \equiv A$ 

4 0 8

4 同 下

# Server and client pairing

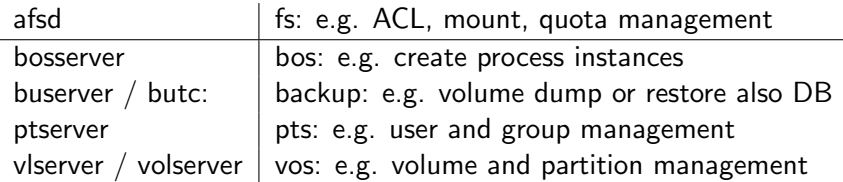

- **•** daemons have a "-help" option
- **•** daemons may have a "-noauth" option
- **•** commands have a "help" subcommand
- commands have a "-noauth" option
- **commands may have the "-localauth" option (KeyFile)**
- commands have a "-cell" option

The South

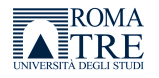

 $200$ 

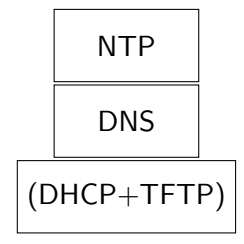

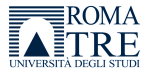

э

 $299$ 

4 日下

∢ ⊜⊽

÷.  $\rightarrow$  $\sim$ 

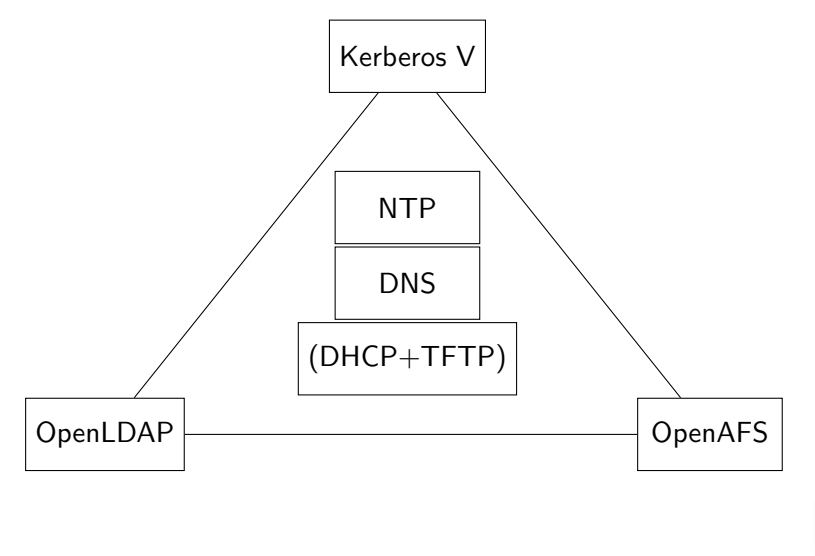

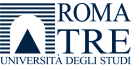

 $299$ 

4 0 8

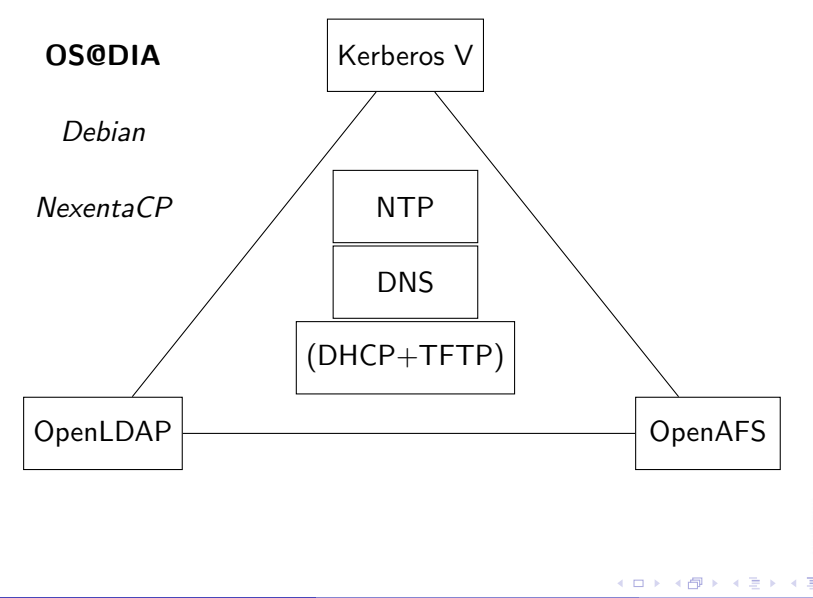

**ROMA** 

 $QQ$ 

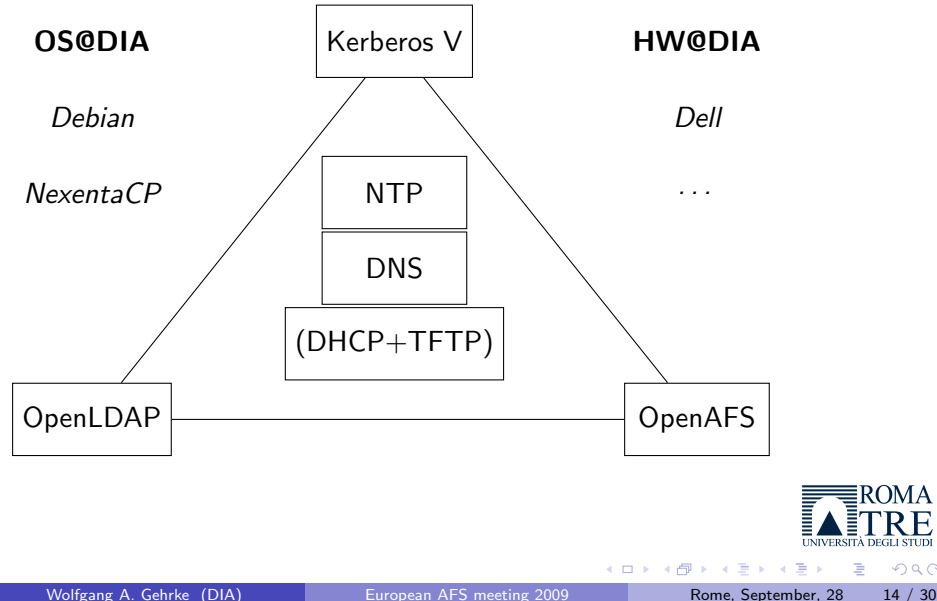

**ROMA** 

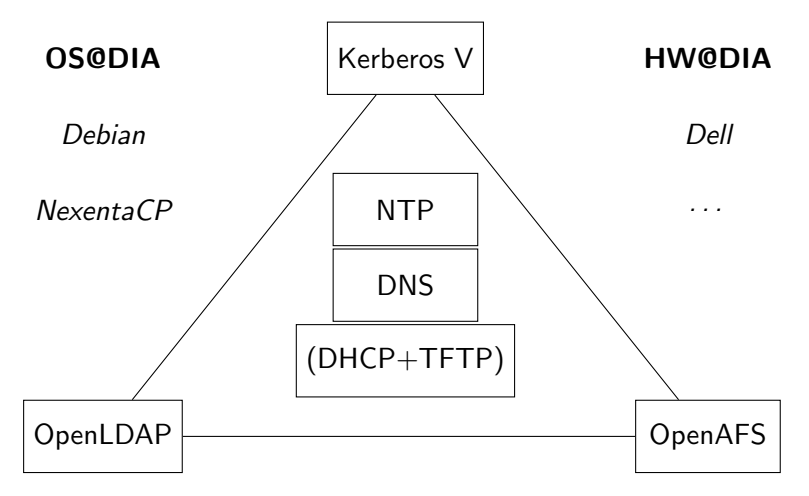

**Virtualization** e.g. XEN or VirtualBox

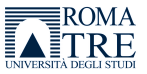

 $QQ$ 

4 D F

# Multiple possibilities

#### Kerberos authentication trusted central third party

- **•** Active Directory
- **•** Heimdal
- o MIT

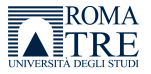

Þ

 $QQ$ 

化重 网络重

4 0 8

# Multiple possibilities

#### Kerberos authentication trusted central third party

- Active Directory
- **•** Heimdal
- o MIT

Naming service provide user info for AFS IDs

- $\bullet$  LDAP
- NIS
- o ptserver gateway

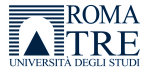

 $200$ 

化重 网络重

4 D F

# Multiple possibilities

#### Kerberos authentication trusted central third party

- Active Directory
- **•** Heimdal
- MIT

Naming service provide user info for AFS IDs

- $\bullet$  LDAP
- NIS
- o ptserver gateway

#### AFS implementations

- Arla
- OpenAFS
- Transarc legacy

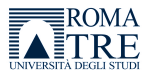

 $200$ 

医下环菌

 $\leftarrow$ 

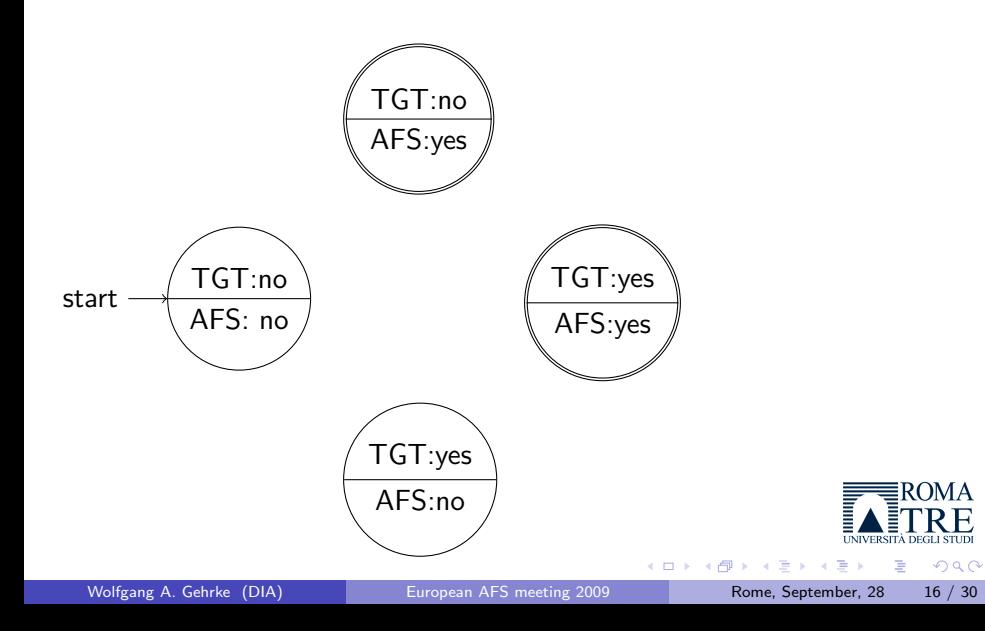

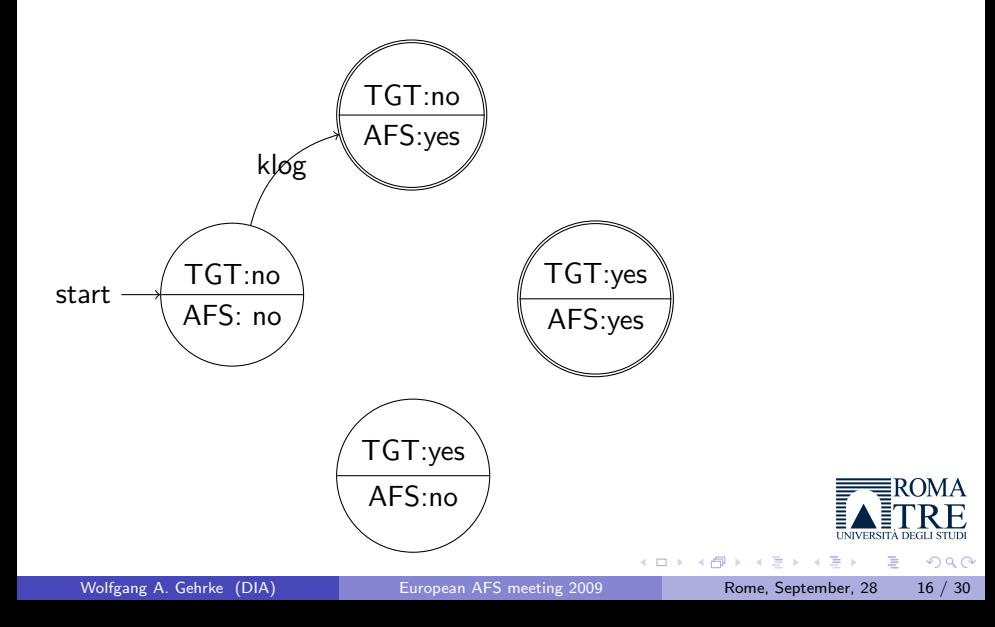

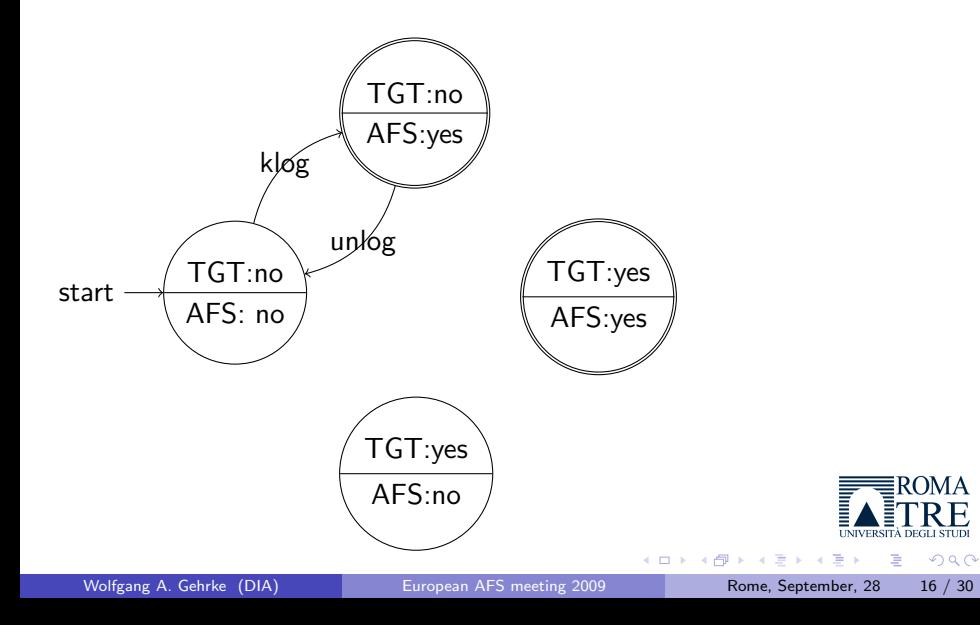

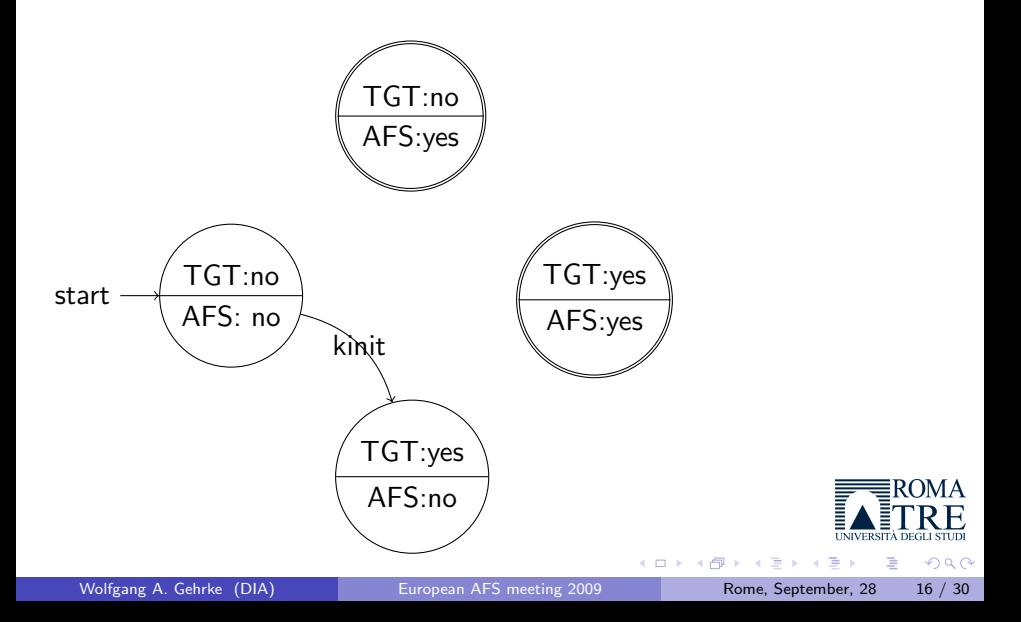

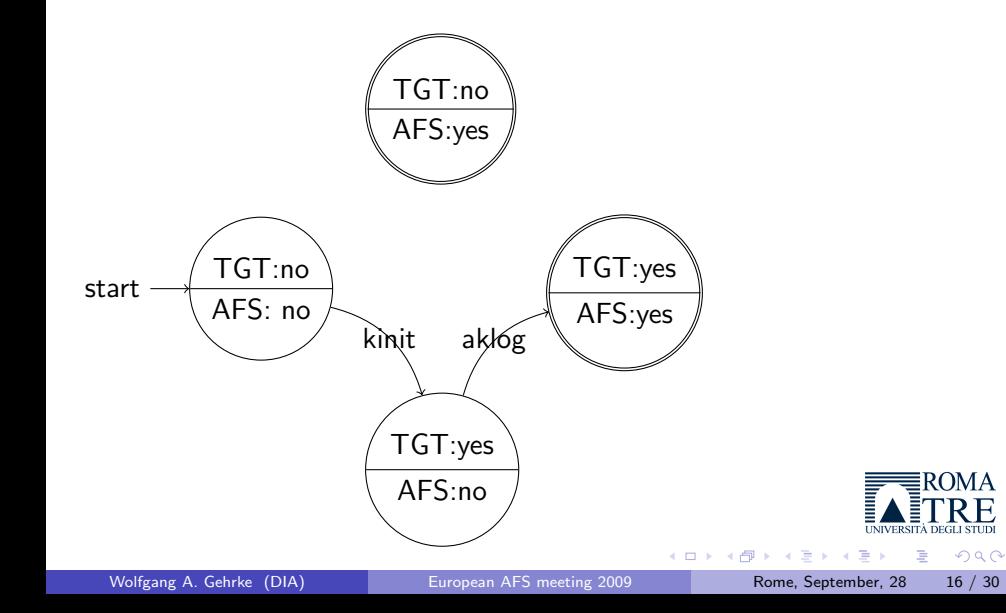

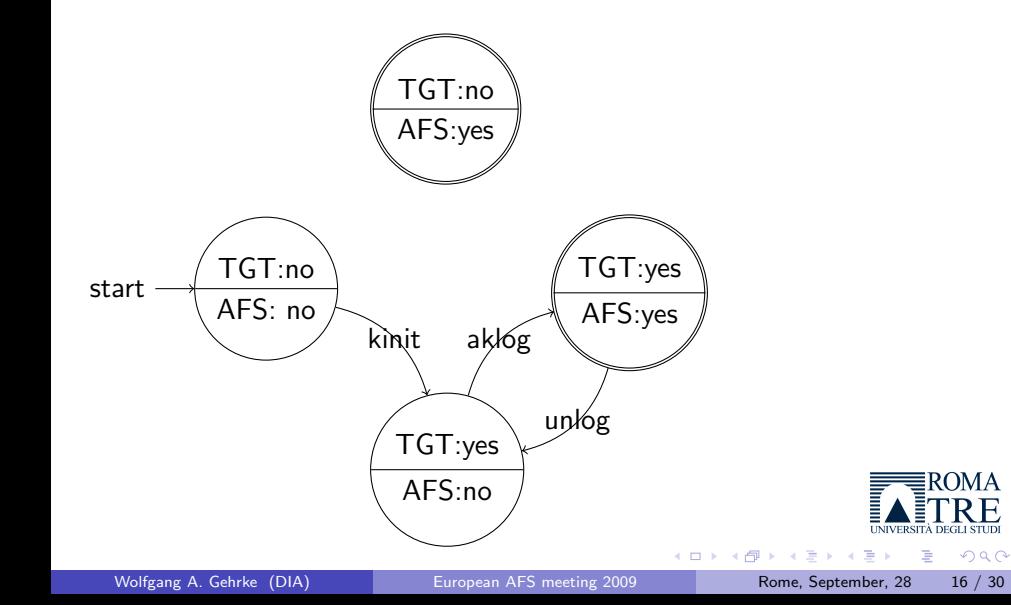

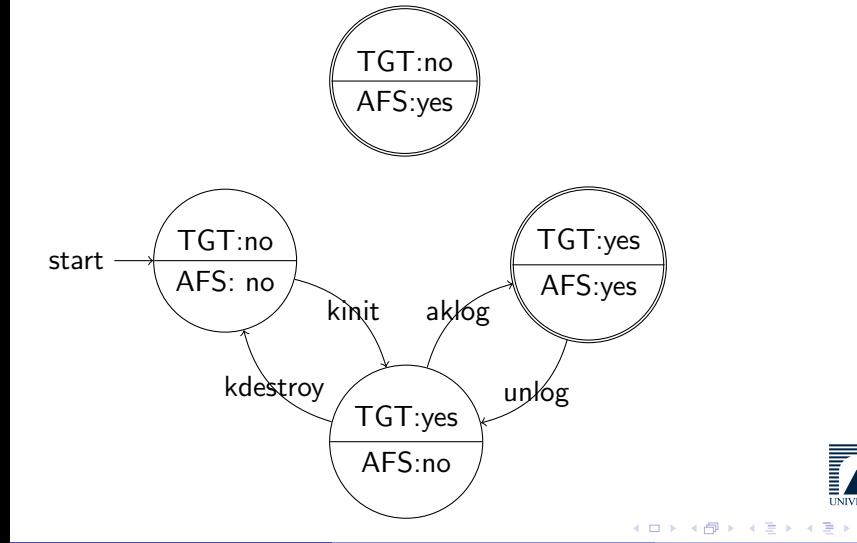

**ROMA** 

 $299$ 

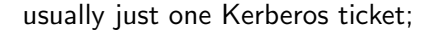

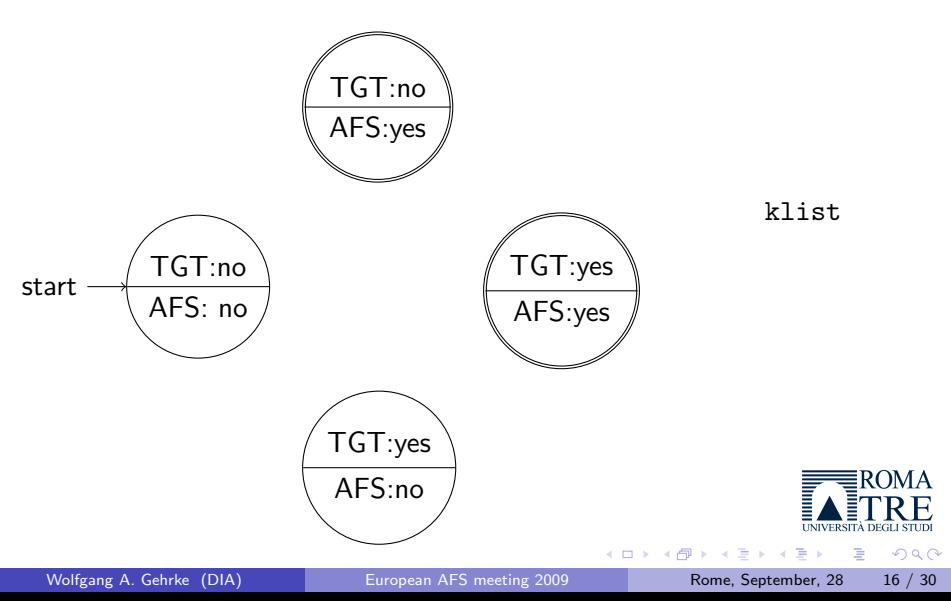

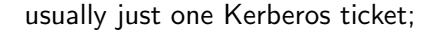

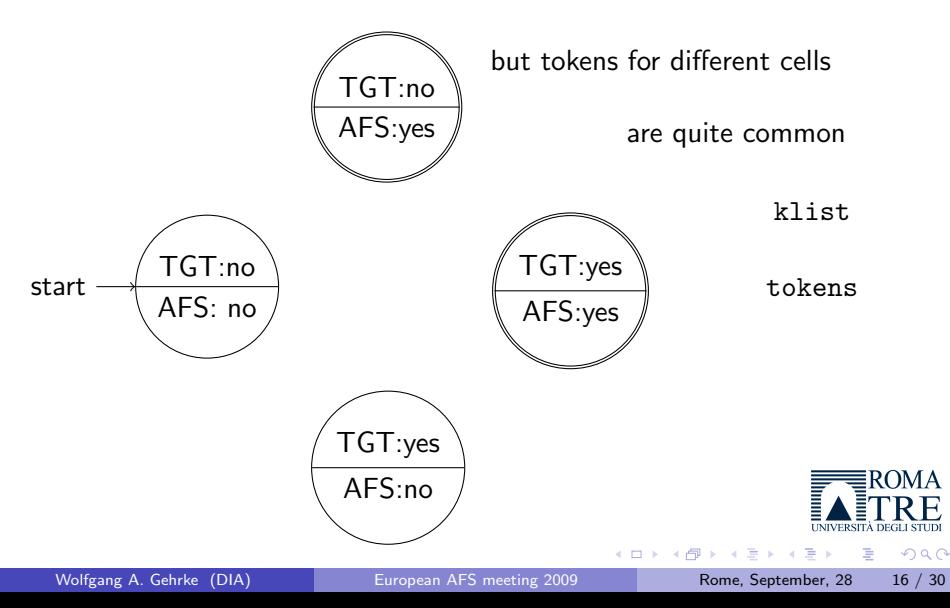

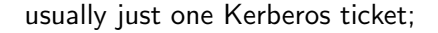

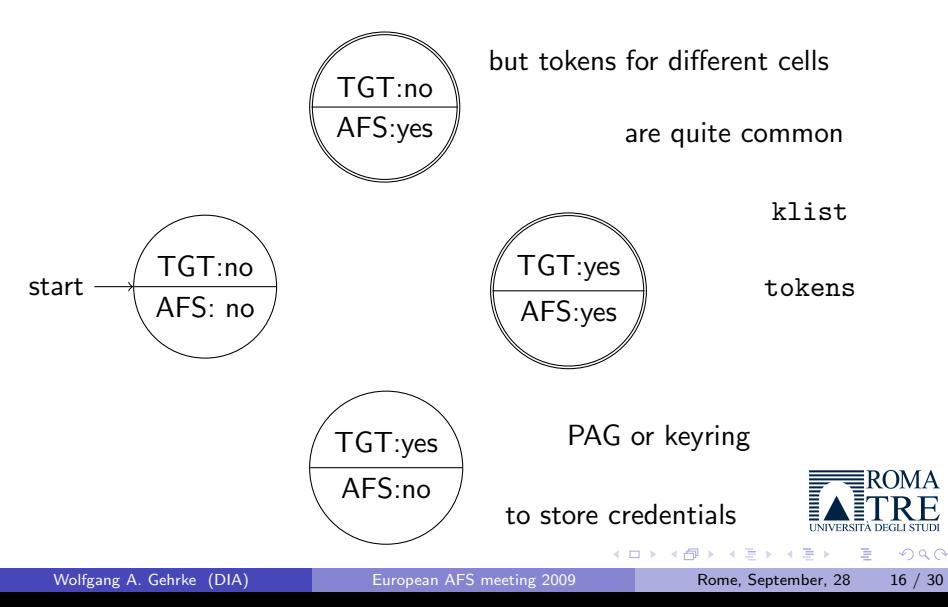
## **Developments**

#### Kerberos kaserver  $\rightsquigarrow$  Kerberos 4  $\rightsquigarrow$  Kerberos 5

- **LDAP** backend
- pkinit (e.g. grid context)

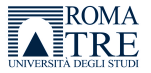

E

 $QQ$ 

 $A \equiv \lambda \quad A \equiv \lambda$ 

4 0 8

4 何 ▶

## **Developments**

Kerberos kaserver  $\rightsquigarrow$  Kerberos 4  $\rightsquigarrow$  Kerberos 5

- **a** LDAP backend
- pkinit (e.g. grid context)

LDAP ptserver  $\rightsquigarrow$  LDAP integration?

- configuration inside the directory
- multi-master

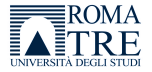

 $200$ 

化重 网络重

## **Developments**

Kerberos kaserver  $\rightsquigarrow$  Kerberos 4  $\rightsquigarrow$  Kerberos 5

- **a** LDAP backend
- pkinit (e.g. grid context)

LDAP ptserver  $\rightsquigarrow$  LDAP integration?

- configuration inside the directory
- multi-master

OpenAFS UDP  $\rightsquigarrow$  TCP, IPv6?

- AFS3 protocol design
- Rx extensions

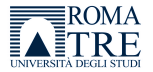

 $200$ 

イヨメ イヨメ

Mail mbox vs. Maildir

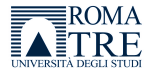

画

 $299$ 

→ 君 > → 君 >

**← ロ → → ← 何 →** 

#### Mail mbox vs. Maildir Samba Kerberos and LDAP integration

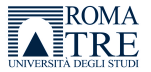

Þ

 $QQ$ 

 $\mathcal{A} \equiv \mathcal{B} \cup \mathcal{A} \equiv 0$ 

4 0 8 ∢●  $\rightarrow$ 

# Mail mbox vs. Maildir Samba Kerberos and LDAP integration Web WebDAV with Apache2 and subversion

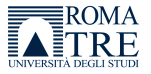

э

 $200$ 

K 로 H K 로

# Mail mbox vs. Maildir Samba Kerberos and LDAP integration Web WebDAV with Apache2 and subversion

**1** service restart or automatic token renewal

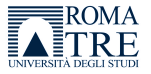

 $200$ 

Box 4

# Mail mbox vs. Maildir Samba Kerberos and LDAP integration Web WebDAV with Apache2 and subversion

- **1** service restart or automatic token renewal
- 2 single identity or user identity

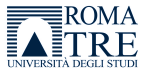

 $200$ 

Box 4

# Mail mbox vs. Maildir Samba Kerberos and LDAP integration Web WebDAV with Apache2 and subversion

- **1** service restart or automatic token renewal
- 2 single identity or user identity
- **3** redundancy possible

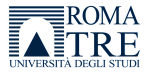

 $200$ 

Box 4

## Further uses

- Kerberos cross-realm authentication
	- modauthkerb  $\rightsquigarrow$  webauth  $\rightsquigarrow$  Shibboleth
	- **RADIUS**

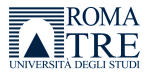

Þ

 $QQ$ 

4 日下

∢母 **D**  化重 网络重

## Further uses

- Kerberos cross-realm authentication
	- modauthkerb  $\rightsquigarrow$  webauth  $\rightsquigarrow$  Shibboleth
	- **RADIUS**

- OpenLDAP addressbook
	- aliases for mail
	- **o** DNS backend

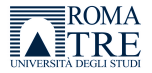

э

 $QQQ$ 

**Biskin** 

4 D F

## Further uses

#### Kerberos **o** cross-realm authentication

- modauthkerb  $\rightsquigarrow$  webauth  $\rightsquigarrow$  Shibboleth
- **RADIUS**

- OpenLDAP addressbook
	- aliases for mail
	- **o** DNS backend

- $OpenAFS \quad \bullet$  central configuration files
	- files for daemons e.g. TFTP
	- **o** centralized backup

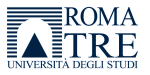

 $200$ 

Box 4

# Things to be aware for the moment

- **Q** directory limitations
- 2 only per-directory ACLs
- **3** only RO volume replication
- **4** still DES encryption
- **5** one single KeyFile
- **6** no POSIX semantics
- **O** no byte-range locks
- <sup>8</sup> no Unicode support
- <sup>9</sup> no fine-grained administrative rights
- **10** device, pipe, socket not available

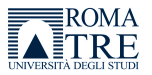

 $200$ 

## Good practices

- $\bullet$  DNS domain name  $=$  afs cell name  $=$  Kerberos REALM name
- $\bullet$  Unix uid = Pts id through naming service
- **3** project group owned by project admin group
- <sup>4</sup> IP account has to be in a group for ACLs
- **5** firewall has to accept late arriving call backs
- attention to MTU value in the network
- **1** use of Csys in a path which expands to client architecture
- <sup>8</sup> RO replication of seldom changing data
- **9** long batch jobs have to take care of credentials
- <sup>10</sup> PAM supported login acquires automatically credentials

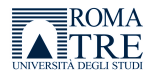

 $\Omega$ 

# Difference to UNIX permissions

#### UNIX permissions for a file

- r read
- w write
- x execute

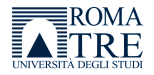

Þ

 $299$ 

 $\mathbf{A} \equiv \mathbf{A} \times \mathbf{A} \equiv \mathbf{A}$ 

4 0 8 ∢ ⊜⊽  $\rightarrow$ 

# Difference to UNIX permissions

#### UNIX permissions for a file

- r read
- w write
- x execute

#### AFS permissions for a directory

- a administer
- d delete
- i insert
- k lock
- lookup
- r read
- w write

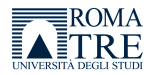

 $200$ 

 $\leftarrow$ 

 $\sim$ 

# Difference to UNIX permissions

#### UNIX permissions for a file

- r read
- w write
- x execute

#### AFS permissions for a directory

- a administer
- d delete
- i insert
- k lock
- lookup
- r read
- w write

special rules

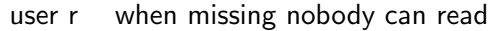

- user w when missing nobody can write
- user x when missing nobody can execute

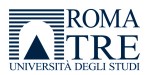

 $200$ 

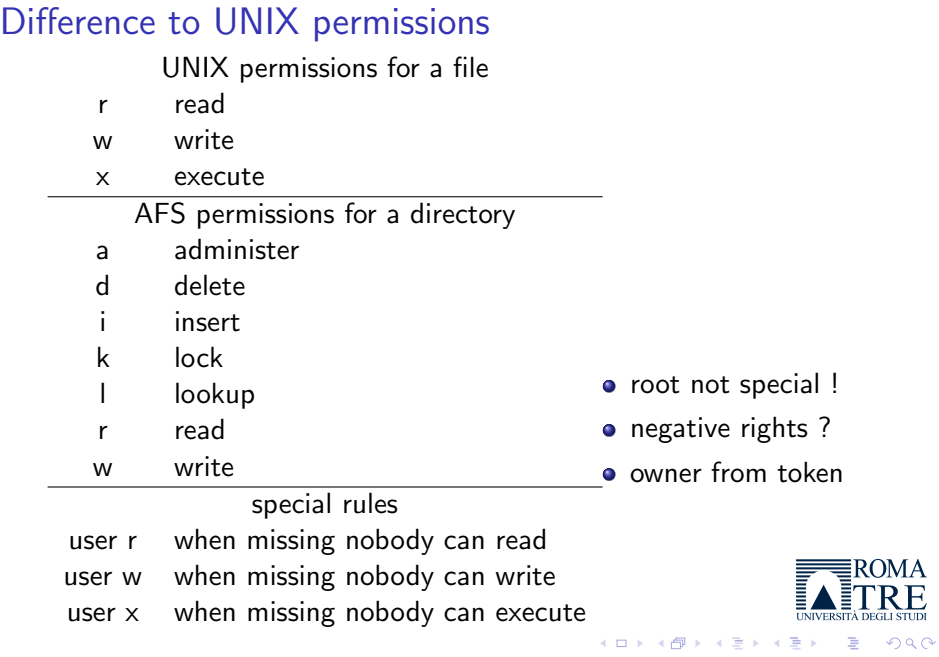

#### cmdebug information about cache manager

- **o** cache size
- $\bullet$  cache type

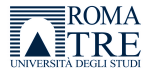

Þ

 $299$ 

 $\mathcal{A} \equiv \mathcal{B} \cup \mathcal{A} \equiv 0$ 

4 0 8 ∢ ⊜⊽  $\rightarrow$ 

#### cmdebug information about cache manager

- **o** cache size
- cache type

rxdebug information about Rx RPC

- different ports for the client and servers
- o get version of OpenAFS

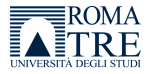

 $200$ 

医下环菌

#### cmdebug information about cache manager

- **o** cache size
- cache type

rxdebug information about Rx RPC

- different ports for the client and servers
- o get version of OpenAFS

#### udebug information about Ubik data base

- different ports for the client and servers
- indication of sync site

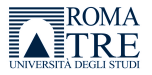

 $200$ 

医前头面

#### cmdebug information about cache manager

- **o** cache size
- $\bullet$  cache type

rxdebug information about Rx RPC

- different ports for the client and servers
- o get version of OpenAFS
- udebug information about Ubik data base
	- different ports for the client and servers
	- indication of sync site

Attention everyone can use these commands

- over the net
- without authentication

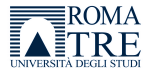

 $200$ 

e ville e

- OS AIX
	- $\bullet$  HP/UX
	- $\bullet$  Irix
	- **•** Linux
	- **o** Solaris

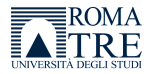

Þ

 $299$ 

化重氮 化重氮

4 0 8 ∢母  $\rightarrow$ 

- OS AIX
	- $\bullet$  HP/UX
	- $\bullet$  Irix
	- Linux
	- **o** Solaris

#### file server  $\bullet$  inode

- 
- **•** namei

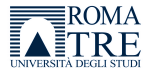

Þ

 $QQQ$ 

化重 网络重

4 0 8

- OS AIX
	- $\bullet$  HP/UX
	- $\bullet$  Irix
	- Linux
	- **o** Solaris
- file server  $\bullet$  inode
	- namei

ZFS

Solaris • UFS

ROMA

Þ

 $QQQ$ 

医下环菌

4 D F

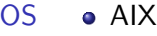

- $\bullet$  HP/UX
- $\bullet$  Irix
- **•** Linux
- **o** Solaris
- file server  $\bullet$  inode
	- namei
	- Solaris UFS
		- ZFS
		- $Linux$   $\bullet$   $ext3$ 
			- xfs

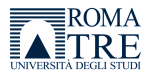

Þ

 $QQQ$ 

**Biskin** 

4 D F

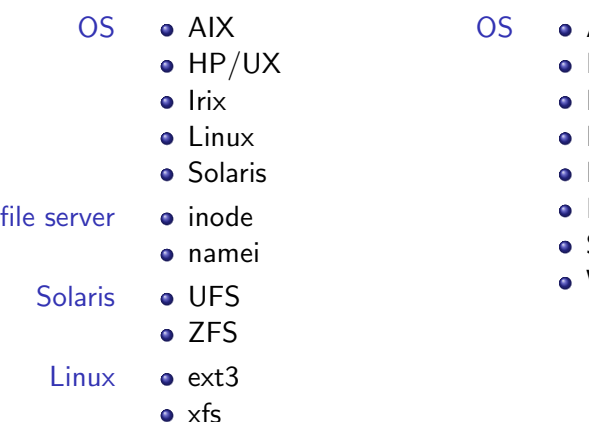

- AIX
	- BSDs
	- HP/UX
	- Irix
	- Linux
	- Mac OS X
	- Solaris

4 0 8

**Windows** 

 $\rightarrow$ 

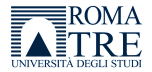

э

 $QQ$ 

化重氮化重

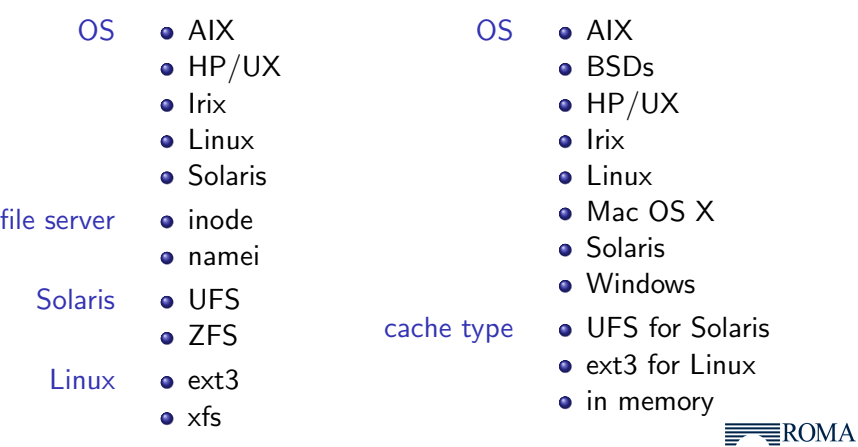

4 0 8

∢母  $\rightarrow$   $299$ 

Þ

NFSv4 client can mount a server export everywhere

- **o** got Kerberized
- **o** now stateful
- **•** parallel NFS

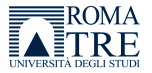

э

 $\Omega$ 

 $\leftarrow$ 

化重 网络重

NFSv4 client can mount a server export everywhere

- **o** got Kerberized
- **o** now stateful
- **•** parallel NFS

Lustre Linux only

- large scale cluster computing
- high scalability
- top HPC applications

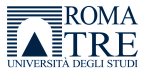

 $\Omega$ 

Box 4

NFSv4 client can mount a server export everywhere

- **o** got Kerberized
- **o** now stateful
- parallel NFS

Lustre Linux only

- large scale cluster computing
- high scalability
- top HPC applications

Hadoop no direct host integration

- **•** inspired by Google's MapReduce and file system
- **o** Java implementation
- used by Yahoo!

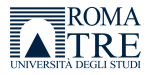

 $200$ 

NFSv4 client can mount a server export everywhere

- **o** got Kerberized
- **o** now stateful
- parallel NFS

Lustre Linux only

- large scale cluster computing
- high scalability
- top HPC applications

Hadoop no direct host integration

- **•** inspired by Google's MapReduce and file system
- **o** Java implementation
- used by Yahoo!

Windows Dfs file replication service in a domain

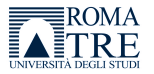

 $200$ 

- Windows notebook
- **•** streaming and projector integration
- WiFi and network connectivity
- Acrobat Reader, MS Office, OpenOffice
- OpenAFS client
- **•** putty for ssh session

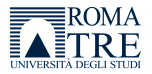

 $200$ 

The South

- Windows notebook
- **•** streaming and projector integration
- WiFi and network connectivity
- Acrobat Reader, MS Office, OpenOffice
- OpenAFS client
- o putty for ssh session
- **•** send your material to the conference e-mail

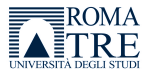

 $200$ 

 $\sim$ 

- Windows notebook
- **•** streaming and projector integration
- WiFi and network connectivity
- Acrobat Reader, MS Office, OpenOffice
- OpenAFS client
- **•** putty for ssh session
- **•** send your material to the conference e-mail
- have site reports ready

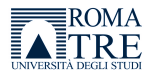

 $200$ 

 $\sim$ 

- Windows notebook
- **•** streaming and projector integration
- WiFi and network connectivity
- Acrobat Reader, MS Office, OpenOffice
- OpenAFS client
- **•** putty for ssh session
- **•** send your material to the conference e-mail
- have site reports ready
- Wednesday 15 min slots

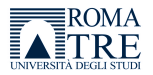

 $200$
## Lunch

Pensionato San Paolo, 00146 Roma - Google Maps http://maps.google.com/maps?f=q&source=s\_q&hl...

**Pensionato San Paolo,** near **00146 Rome, Italy**

Notes : Location for lunch.

#### A. **Pensionato San Paolo**

Viale Ferdinando Baldelli, 41, 00146 Roma, Roma (Lazio), Italy - 06 54224867 23 reviews

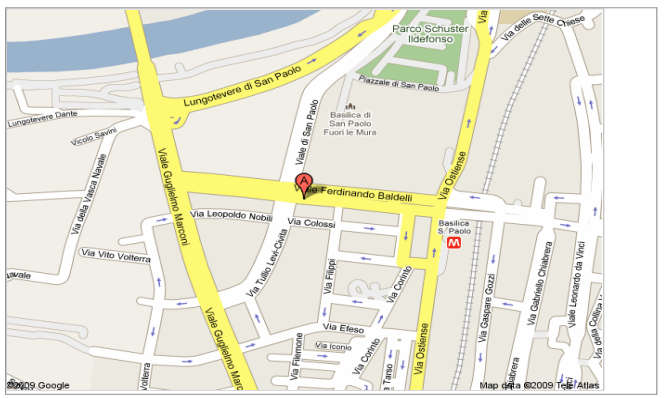

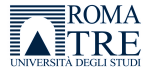

Þ

 $299$ 

 $C \gtrapprox 3 \times 10^{-12}$ 

## Social events

#### bus tour September, 28

- 18:00
- Via Volterra 3
- **o** sponsored

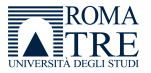

Þ

 $299$ 

 $A \equiv \lambda \quad A \equiv \lambda$ 

4 日下

4 同 下

## Social events

### bus tour September, 28

- 18:00
- Via Volterra 3
- **o** sponsored

### visit S. Paolo September, 29

- $\bullet$  17:30
- Basilica San Paolo
- **·** sponsored

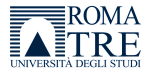

э

 $\Omega$ 

化重 网络重

4 0 8

## Social events

## bus tour September, 28

- 18:00
- Via Volterra 3
- **•** sponsored

## visit S. Paolo September, 29

- $\bullet$  17:30
- Basilica San Paolo
- sponsored

Please, have some *cash* with you.

My cell phone: +39 329 0552317

 $200$ 

医前头面

 $\leftarrow$ 

# Dinner September, 28, 20:30

Pizzeria Biondo Tevere, 00145 Roma, Italy - Goodle... http://maps.google.com/maps?f=q&source=s\_q&hl...

**Pizzeria Biondo Tevere,** near **00145** Notes : free choice including Pizza.<br>**Rome, Italy** 

A. Ristorante Al **Biondo Tevere** Ristorante - **Pizzeria** 178, Via Ostiense, Roma, RM 00154,

00146, Italy - 06 5741172 Business listings provided by PagineGialle.it

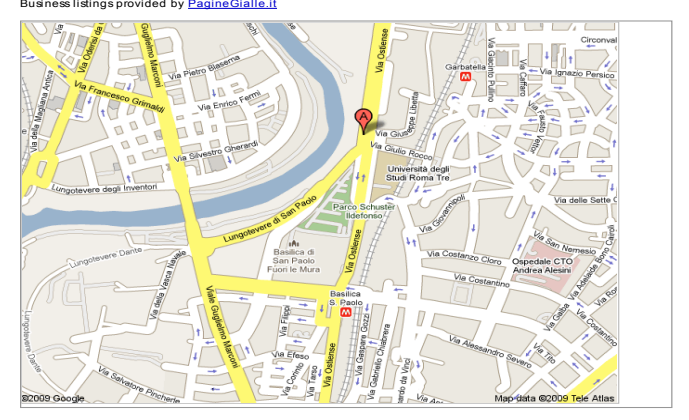

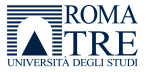

 $QQ$ 

 $C \gtrapprox 3 \times 10^{-12}$ 

# Dinner September, 29, 20:00

Trattoria dell'Omo Snc, 00146 Roma, Italy - Google... http://maps.google.com/maps?f=q&source=s\_q&hl...

**Trattoria dell'Omo Snc,** near **00146 Rome, Italy** Notes :menu ca. 25 Euro + drinks.

#### A. **Trattoria Dell'Omo** Di A.**Dell'Omo**

#### **Snc**

Viale Guglielmo Marconi, 475, 00146 Roma, Rom (Lazio), Italy - 06 5593715 1 review

#### Business listings provided by PagineGialle.it

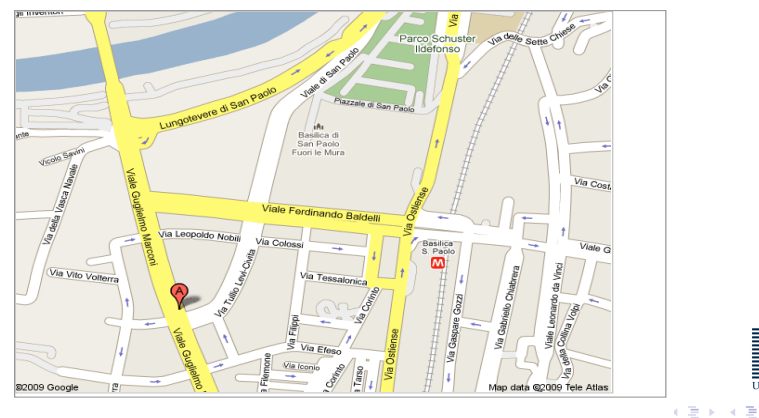

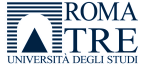

 $QQ$